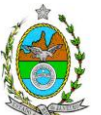

# **INSTRUÇÃO TÉCNICA CEAM/DILAM Nº 04/2016**

**INSTRUÇÃO TÉCNICA PARA ELABORAÇÃO DE ESTUDO DE IMPACTO AMBIENTAL – EIA E SEU RESPECTIVO RELATÓRIO DE IMPACTO AMBIENTAL – RIMA PARA ANÁLISE DA VIABILIDADE AMBIENTAL PARA A IMPLANTAÇÃO DE PEQUENA CENTRAL HIDRELÉTRICA DENOMINADA PCH SOSSÊGO, SOB A RESPONSABILIDADE DA EMPRESA STATKAFT ENERGIAS RENOVÁVEIS S/A, LOCALIZADA NO MUNICIPIO DE MACUCO,RJ.**

### **1. OBJETIVO**

**1.1.**Esta instrução tem como objetivo orientar a elaboração do Estudo de Impacto Ambiental - EIA e do Relatório de Impacto Ambiental - RIMA, para análise da viabilidade para a implantação de Pequena Central Hidrelétrica denominada PCH SOSSÊGO, sob a responsabilidade da empresa **STATKAFT ENERGIAS RENOVÁVEIS S/A**, como consta do processo E-07/201653/2008.

## **2. DISPOSIÇÕES GERAIS**

**2.1.**O Estudo de Impacto Ambiental deverá ser elaborado, considerando o que dispõe a Resolução CONAMA nº. 001/1986, a Lei Estadual nº 1.356/88 e a DZ-041.R-13.

**2.2.** O Estudo de Impacto Ambiental – EIA e seu respectivo Relatório de Impacto Ambiental – RIMA deverão ser apresentados ao INEA em 1 (uma) via, formato A-4 em meio digital, em formato PDF**, juntamente com o quadro de correlação de conteúdo aos itens dessa Instrução Técnica**, obedecendo às orientações contidas nesta instrução para o aceite com fins de análise.

**2.3.**Após o aceite o empreendedor encaminhará 01 (umas) cópias em formato A-4 e 2 (duas) cópias em meio digital (formato .pdf) do EIA/RIMA ao INEA.

**2.4.**Encaminhar 01(uma) cópia em meio digital (arquivo **único** em .pdf) do EIA/RIMA, de forma a disponibilizar o referido estudo no Portal deste Instituto;

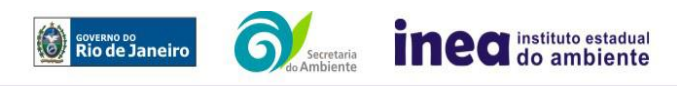

1

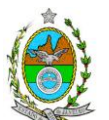

**2.5.**O empreendedor encaminhará concomitantemente uma cópia em meio digital, juntamente com cópia da notificação de aceite do EIA/RIMA emitida pelo INEA, para os seguintes locais:

**2.5.1.** Prefeitura Municipal de Macuco;

**2.5.2.**Câmara Municipal de Macuco;

**2.5.3.**Assembleia Legislativa do Estado do Rio de Janeiro – ALERJ;

**2.5.4.**Ministério Público Federal;

**2.5.5.**Ministério Público Estadual - Coordenação de Meio Ambiente do Grupo de Apoio Técnico Especializado (GATE);

**2.5.6.**Instituto Brasileiro do Meio Ambiente e dos Recursos Naturais Renováveis – IBAMA;

**2.5.7.**Instituto Chico Mendes de Conservação da Biodiversidade – ICMBio

**2.5.8.**Instituto do Patrimônio Histórico e Artístico Nacional – IPHAN;

**2.5.9.**Instituto Estadual do Patrimônio Cultural - INEPAC;

**2.5.10.**Comitê de Bacia Hidrográfica do Rio Dois Rios;

**2.5.11.**Comissão Estadual de Controle Ambiental – CECA.

## **3. DIRETRIZES GERAIS**

**3.1.**Todas as representações gráficas deverão ser apresentadas em escala adequada, permitindo uma análise clara dos dados plotados;

**3.2.**As espacializações das análises deverão estar georreferenciadas no Sistema Geodésico de Referência SIRGAS 2000, sistema de projeção *Universal Transversa de Mercator* (UTM), e *datum* vertical IMBITUBA, contendo informação do fuso, escala gráfica e numérica, legenda com boa diferenciação de cores;

**3.3.**Os dados geográficos deverão ser apresentados no formato digital vetorial *shapefile* (.shp), juntamente com os projetos (\*.mdx) e os arquivos layer.lyr (cores/classes/legenda). No entanto, também poderão ser aceitos, de forma complementar, arquivos vetoriais produzidos em CAD em versão inferior a 2012 (.dxwe.dxf), desde que apresentem referência espacial (georreferenciamento) e sejam acompanhados pelo cadastro dos metadados;

**3.4.**Todos os arquivos *shapefile* (.shp) deverão ser acompanhados, obrigatoriamente, dos arquivos .shx, .prj e .dbf; cada projeto .mdx deverá ser acondicionado junto com seus respectivos arquivos vetoriais (.shp, .shx, .dbf, .prj), raster(TIFF, GeoTIFF, ECW, IMG) e CAD, em pastas(*folders*) correspondentes.

**3.5.**Os arquivos *raster* (imagens de satélite, ortofotos, fotografias aéreas, modelos digitais de relevo, entre outros) devem ser apresentados no formato TIFF, GeoTIFF ou

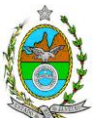

ECW. Ressalta-se que todos os mapas, plantas e imagens deverão também ser apresentados em formato de apresentação (.pdf e.jpeg);

**3.6.**Caso exista algum tipo de impedimento, limitação ou discordância para o atendimento de qualquer um dos itens propostos nessa Instrução Técnica, sua omissão ou insuficiência deve ser justificada com argumentação objetiva, porém, fundamentada;

**3.7.**Solicitar ao INEA a prévia autorização ambiental de coleta captura e transporte de espécimes da fauna terrestre e aquática, caso seja necessário para o levantamento da fauna;

**3.8.**Deverão ser indicadas as bibliografias consultadas e as fontes de dados e informações.

# **ROTEIRO PARA ELABORAÇÃO DO EIA**

## **4. INFORMAÇÕES GERAIS**

**4.1.**Apresentar caracterização do empreendedor e da empresa responsável pela elaboração do EIA/RIMA:

**4.1.1.**Nome, razão social e endereço para correspondência;

**4.1.2.**Inscrição Estadual e C.N.P.J.;

**4.1.3.**Nome, telefone e endereço eletrônico do responsável pelo empreendimento;

**4.1.4.**Nome, telefone e endereço eletrônico do responsável técnico pela elaboração do EIA/RIMA.

**4.2.**Apresentar os objetivos e as justificativas econômicas e socioambientais da implantação do empreendimento no contexto do município, da sua região e do planejamento do setor a que pertence.

**4.3.**Listar o conjunto de leis e regulamentos, nos diversos níveis (federal, estadual e municipal), que regem sobre o empreendimento e a proteção ao meio ambiente na área de influência e que tenham relação direta com a proposta apresentada. Deverá ser procedida, também, análise das limitações por eles impostas, bem como as medidas para promover compatibilidade com o objetivo do empreendimento.

**4.4.** Analisar a compatibilidade do projeto, com as políticas setoriais, os planos e programas governamentais de ação federal, estadual e municipal, propostos ou em

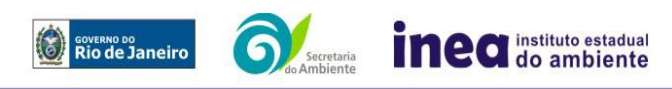

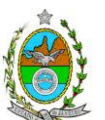

execução na área de influência, notadamente em consonância com a legislação, em especial no que tange ao Plano Diretor e Zoneamento Municipal.

### **4.5.Alternativas locacionais e tecnológicas**

**4.5.1.**Apresentar alternativas locacionais e tecnológicas, justificando a alternativa adotada, inclusive a não realização do empreendimento, sob os pontos de vista técnico, ambiental e econômico, incluindo croquis e mapas para cada uma das alternativas locacionais apresentadas.

**4.5.1.1.**Destacar vantagens e desvantagens socioeconômicas e ambientais de **cada alternativa locacional e tecnológica**, justificando a que possui menor impacto em relação às demais quando na construção e operação. **Apresentar quadro comparativo das alternativas**.

**4.5.2.**Apresentar as principais restrições técnicas e os riscos de engenharia que possam afetar significativamente os custos ou inviabilizar a execução do projeto, tais como a proximidade e/ou interferências em estruturas superficiais ou subterrâneas (adutoras, canalizações, redes de alta tensão, entre outros); condições geológicas, geotécnicas e hidrológicas

# **5. DESCRIÇÃO DO EMPREENDIMENTO**

**5.1.**Apresentar descrição básica do empreendimento, nas fases de planejamento, de implantação e de operação, expondo os objetivos e as justificativas para a sua implantação;

**5.2.**Apresentar o levantamento planialtimétrico cadastral georreferenciado mapas em escala adequada (entre 1:2.000 e 1:10.000), a localização do projeto, a destinação das diversas áreas de utilização e as edificações previstas, devidamente identificadas em legenda;

**5.3.**Apresentar mapeamento georreferenciado de todos os compartimentos em estudo, em formato digital SHP, em Sistema de projeção UTM e datum SIRGAS 2000 e esquematicamente, quando possível, todas as intervenções e procedimentos construtivos necessários para a implantação do empreendimento, unidades de apoio:

**5.3.1.**Limites municipais;

**5.3.2.**A delimitação da área pretendida para implantação do empreendimento;

**5.3.3.***Layout* geral do projeto, contemplando todos os trechos de intervenção e unidades previstas;

**5.3.4.***Layout* geral da área do canteiro de obras, demarcação da poligonal, contemplado todos os equipamentos;

**5.3.5.** Hidrografia;

**5.3.6.**Cobertura vegetal;

**5.3.7.**Vias de acesso e circulação existentes e projetadas;

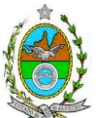

**5.3.8.**Linhas de Transmissão e subestação de energia;

**5.3.9.**Distância de áreas urbanas;

**5.3.10.**Áreas de Domínio Público, Áreas de Preservação Permanente, Unidades de Conservação da Natureza e áreas protegidas por legislação especial, áreas tombadas, possíveis áreas com comunidades tradicionais;

**5.3.11.**Malha rodoviária.

**5.4.**Apresentar a estimativa da mão de obra a ser utilizada nas fases de implantação e ocupação, sua qualificação e origem;

**5.5.**Apresentar cronograma(s) de todas as fases do empreendimento, desde a implantação até a ocupação e os custos da fase de implantação;

**5.6.**Para a **fase de implantação** do empreendimento**,** apresentar, no mínimo, as seguintes informações:

**5.6.1.**Limpeza e preparação do terreno, desmonte, remoção da vegetação, necessidade de material de empréstimo, com a indicação e a característica da jazida, terraplanagem e estimativa de movimentação de terra, com respectivos volulmes, tipos de materiais, e os locais;

**5.6.2.**Canteiro de obras (descrição, localização, infraestruturas previstas tais como água, esgoto e energia), estruturas auxiliares (oficina, almoxarifado, fábrica de cimento etc.), layout, pré-dimensionamento e cronograma de desativação;

**5.6.3.**Quantificação e procedência dos principais insumos, como materiais de construção a serem adquiridos ou produzidos (produtos betuminosos, cimento, agregados etc.);

**5.6.4.**Demanda e origem da energia utilizada;

**5.6.5.**Demanda de água e descrição do sistema de abastecimento de água (localização e informações sobre tipo de captação: subterrânea, superficial ou de concessionária) e esgotamento sanitário, identificando os tipos e unidades de tratamento, localização e pontos de captação e lançamentos de efluentes líquidos gerados;

**5.6.6.**Descrição e anteprojeto do sistema de drenagem pluvial (traçado, rede e tratamentos preliminares, se previstos), identificando as fontes de águas pluviais contaminadas (ex.: fontes geradoras de efluentes oleosos), respectivos tratamentos;

**5.6.7.**Sistema separador água-óleo, caracterizando as fontes geradoras de efluentes oleosos gerados no canteiro, área de manutenção, abastecimento de veículos e tancagem de combustíveis, se houver;

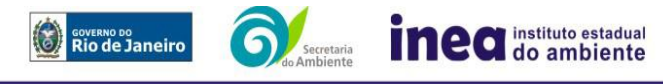

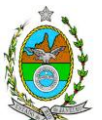

**5.6.8.**Estimativa dos resíduos a serem gerados, devidamente classificados de acordo com as normas e legislações vigentes, indicando as quantidades previstas, locais de armazenamento e destinação;

**5.6.9.**Vias de acesso existentes e áreas potenciais para a abertura de novos acessos;

**5.6.10.**Previsão de tráfego de veículos e maquinário, incluindo plano de sinalização nos principais acessos;

**5.6.11.**Localização da estocagem de produtos perigosos, assim como infraestruturas e contenções previstas;

**5.6.12.**Descrição dos equipamentos e fontes geradoras de poluentes atmosféricos (ex.: veículos a diesel, usinas de asfalto, centrais de concreto, oficinas de solda e pintura, geradores de energia elétrica – número de geradores, combustível previsto, terraplanagem, movimentação de terra e outros), assim como a tecnologia de controle de emissões atmosféricas para as fontes de geração de poluentes.

**5.6.13.**Origem e estimativa da mão de obra empregada (por qualificação e atividade prevista) nas fases de implantação e onde serão alojados os trabalhadores que virão de outros municípios, se for o caso;

**5.6.14.**Cronograma de desmobilização do canteiro de obras e da mão de obra;

## **5.7. Apresentar dados do projeto, com memoriais descritivos, contemplando no mínimo:**

- **5.7.1.** Características básicas das estruturas ;
- **5.7.2**. Área inundada pelo reservatório;
- **5.7.3.** Volume útil e total do reservatório;
- **5.7.4.** Vazões médias, máximas e mínimas históricas no local do barramento;
- **5.7.5.** Profundidade média do reservatório;
- **5.7.6.** Quedas bruta e líquida;
- **5.7.7.** Níveis d`água de operação do reservatório (máximo e mínimo);
- **5.7.9.** Vazão ecológica prevista;
- **5.7.10.** Potência Instalada;
- **5.7.11**. Energia firme;
- **5.7.12.** Quantidade e tipo das unidades geradoras;
- **5.7.13.** Cronograma de obras e de investimentos.

## **5.8. Para a fase de operação do empreendimento, apresentar no mínimo, as seguintes informações:**

- **5.8.1.**Procedimentos operacionais;
- **5.8.2.**Procedimentos de inspeção;
- **5.8.3.**Programas de monitoramento;

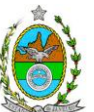

**5.8.4.**Origem, quantificação e qualificação de mão de obra.

# **6. DIAGNÓSTICO AMBIENTAL DA ÁREA DE INFLUÊNCIA**

**6.1.**Definir, justificar e apresentar em mapa devidamente georreferenciado os limites das áreas geográficas a ser direta e indiretamente afetadas pelo empreendimento (ADA – Área Diretamente Afetada, AID – Área de Influência Direta e AII – Área de Influência Indireta), considerando, em todos os casos, bacias hidrográficas e ecossistemas na qual se localiza e o recorte político-administrativo para o meio socioeconômico, apresentando a justificativa da definição das áreas de influência e incidência dos impactos, acompanhada de mapeamento, em escala adequada.

**6.2.**.Plotar nos mapas de delimitação das áreas de influência as áreas de domínio público, as Áreas de Preservação Permanente, as Unidades de Conservação da Natureza e áreas protegidas por legislação especial;

**6.3.**Descrever e analisar os fatores ambientais e suas interações de modo a caracterizar claramente as alterações dos fatores ambientais considerados, incluindo mapas temáticos e fotografias.

**6.4.**Apresentar a metodologia empregada para levantamento dos dados e informações que subsidiaram o detalhamento de cada item relacionado ao Meio Físico, Biótico e Socioeconômico.

## **6.5.Meio Físico**

**6.5.1.** Apresentar o levantamento planialtimétrico cadastral georreferenciado impresso em escala adequada, com a localização dos corpos hídricos existentes em toda área onde estão previstas intervenções;

**6.5.2.** Caracterização fisiográfica da bacia do Rio Grande no local previsto para o barramento, contemplando:

**6.5.2.1.**Levantamento planialtimétrico da bacia hidrográfica onde se localiza o empreendimento, indicando sua área, corpos hídricos e/ou nascentes e áreas de drenagem de cada curso d'água, utilizando imagens aéreas e mapas georreferenciados;

**6.5.2.2.** Definição dos seguintes parâmetros: traçado, área de drenagem, comprimento do talvegue principal, perímetro, declividade do rio, uso atual da terra e estimativa do tempo de concentração;

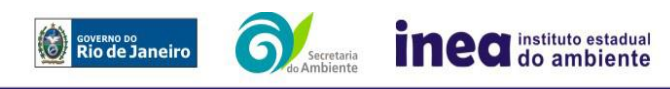

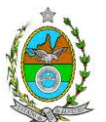

**6.5.3.**Caracterização dos processos erosivos e de sedimentação da bacia do Rio Grande;

**6.5.4.** Caracterização do comportamento hidrológico do Rio Grande, contemplando:

6.5.4.1.Estudo de vazões mínimas, apresentados os valores de Q<sub>7.10</sub> e Q<sub>95%</sub> utilizados, bem como definição da vazão ecológica;

**6.5.4.2.** Estudos de vazões máximas indicando as vazões máximas consideradas nos dimensionamentos das estruturas a serem construídas como ensecadeiras e a própria barragem, bem como as vazões máximas de TRs 2, 10, 25, 50, 100, 1000 e 10000;

**6.5.4.3.** Curva de permanência das vazões;

**6.5.4.4.**Estudos de uso consuntivo a montante da barragem;

**6.5.5.** Caracterização das bacias dos cursos d'água onde estão previstas intervenções como travessias, com a definição do traçado e da área de drenagem;

**6.5.6.**Caracterização do reservatório a ser formado contendo:

**6.5.6.1.**Curva Cota - Área - Volume;

**6.5.6.2.**Cotas máximas e mínimas de operação, cota do nível máximo *maximorum* e.da crista da barragem;

**6.5.6.3**.Cotas máximas e mínimas de operação, cota do nível máximo *maximorum* e da crista da barragem;

**6.5.6.4**.Definição do volume útil, do volume morto e da área alagada;

**6.5.7.** Apresentação de mapas com a demarcação da faixa marginal de proteção (FMP) do Rio Grande a jusante do barramento e dos corpos d'água onde estão previstas intervenções nas suas proximidades, de acordo com o disposto abaixo:

**6.5.7.1.**Estudos hidrológicos para definição de uma vazão máxima associada ao tempo de recorrência de 2 anos;

**6.5.7.2.**Definição da largura de referência dos cursos d'água para fins de FMP utilizando a Curva Regional de relação largura da seção transversal do curso d'água versus vazão máxima de 2 anos recorrência adaptada para a região homogênea adequada - 2.2010 x  $(Q_{TR2}^{0.588})$  – considerando a vazão definida nos estudos hidrológicos;

**6.5.7.3.** Planta com demarcação da FMP, a partir da largura de referência, conforme Lei Federal n° 12.651/2012 contendo os seguintes elementos:

**6.5.7.4.**Identificação e localização exata dos corpos hídricos próximos;

**6.5.7.5.**Georreferenciamento da planta com coordenadas oficiais, sistema de projeção e fuso UTM, datum horizontal SIRGAS 2000, a partir de GPS de navegação ou outro instrumento de precisão;

**6.5.7.6.**Impressão em uma das seguintes escalas: 1/500, 1/1000 ou 1/2000.

**6.5.7.7.**Esta planta deverá ser produzida em arquivo digital do tipo CAD, versão até 2012. Obrigatoriamente, deverá ser entregue 1 (um) CD com o arquivo digital em CAD e uma planta impressa na escala cadastral citada acima com a assinatura do técnico responsável pelo levantamento.

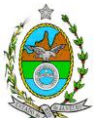

**6.5.8.**Caracterizar a geologia, geomorfologia, formação e tipos de solo, presença de minerais solúveis, de falhas geológicas e de outros condicionantes que influenciem os processos erosivos, a estabilidade do reservatório e dos taludes e as características físicas e químicas das águas;

**6.5.9.**Caracterizar a morfologia, declividade, relevo, e topografia do terreno;

**6.5.10.**Destacar processos erosivos e de sedimentação, estabilização dos solos, encharcamento;

**6.5.11.**Caracterizar o clima, contemplando a análise dos seguintes parâmetros: pressão atmosférica, precipitação pluviométrica, temperatura do ar, umidade relativa do ar, radiação solar, incluindo comentários, gráficos, resultados, de cada parâmetro considerado;

**6.5.12.**Caracterizar a qualidade da água, do rio Grande;

**6.5.13.**Estimar as cargas de nutrientes afluentes ao reservatório com vistas ao prognóstico das condições tróficas do mesmo.

### **6.6.Meio Biótico**

## **FLORA**

**6.6.1.** O levantamento da flora nativa, quando existente, deverá abranger a área de influência direta (AID) e a área diretamente afetada (ADA) de acordo com os itens a seguir:

**6.6.1.1.** Censo Florestal da ADA, elaborado por profissional(is) devidamente habilitado(s), com a(s) respectiva(s) Anotação(ões) de Responsabilidade Técnica, contendo, no mínimo, o seguinte:

**6.6.1.1.1.** Diâmetro à altura do peito (DAP) mínimo de inclusão igual a 5 cm;

**6.6.1.1.2.** Índices e parâmetros fitossociológicos: densidade absoluta (DA), densidade relativa (DR), dominância absoluta (DoA), dominância relativa (DR), freqüência absoluta (FA), Frequência relativa (FR), índice de valor de importância (IVI), índice do valor de cobertura (IVC);

**6.6.1.1.3.** Listagem das espécies florestais (nome popular, nome científico, família botânica, grupo ecológico e origem) – não serão aceitos nomes científicos somente em nível de gênero sem justificativas técnicas coerentes; (mencionar em quais herbários foram depositados os materiais coletados e identificados);

**6.6.1.1.3.1.** Nos casos em que houver ocorrência de Floresta Estacional, as campanhas de campo deverão contemplar períodos de estações úmidas;

**6.6.1.1.4.** Área basal, volume total e médio por espécie e, por hectare;

**6.6.1.1.5.** Distribuição diamétrica por espécie (5-10 cm, 10-20 cm, 20-30 cm, 30 50 cm, 50-70cm, 70-100 cm, acima de 100 cm, ou em intervalos menores);

**6.6.1.1.6.** Distribuição por classes de altura total;

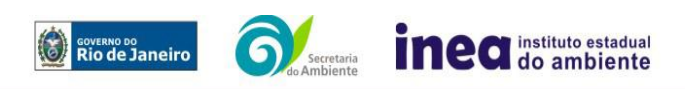

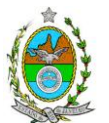

**6.6.1.1.7.** A caracterização ecológica com a descrição da fitofisionomia, estratos predominantes (herbáceo, arbustivo, arbóreo e emergente), das características do subbosque, e das características da serrapilheira;

**6.6.1.1.8.** Cópia de todas as fichas de campo, ou planilha eletrônica fidedigna.

**6.6.1.1.9.** Cópia da(s) ART(s) do(s) Responsável(is) Técnico(s) pelos estudos, devidamente quitadas;

**6.6.1.1.10.** Identificação das espécies ameaçadas de extinção existentes na área do empreendimento, listadas na Portaria MMA nº 443/2014, devidamente georreferenciadas como estabelece a Lei Federal nº 11.428/2006, e seu Decreto Regulamentador (nº 6.660/2008);

**6.6.1.1.10.1.** No caso de existirem espécies ameaçadas de extinção, enquadradas na Portaria MMA nº 443/2014, o empreendedor deverá apresentar estudo científico, elaborado por especialista(s) botânico(s) pertencente(s) a Instituição de notório saber na área de botânica no Estado do Rio de Janeiro (JBRJ, UFRJ/Ecologia, UFRJ/Botânica, UFRJ/Museu Nacional, UERJ/Departamento de Botânica, UFRRJ/Instituto de Botânica, UFF/Labes, UENF/Herbário). Este estudo deverá avaliar se a supressão de indivíduos da(s) espécie(s) ameaçada(s) de extinção, existente(s) na área a ser suprimida, não acarretará, em qualquer hipótese, em risco à sua sobrevivência in situ, bem como especifique e adote, através de apresentação de Plano de Recuperação e Conservação, práticas que visem garantir a preservação da(s) mesma(s) na área de influência direta;

**6.6.1.2.** Descrever os estágios sucessionais (inicial, médio e avançado) da vegetação nativa presente na AID e ADA, de acordo com os parâmetros descritos pelas Resoluções CONAMA nº 10/93 e 06/94, com a indicação das respectivas áreas (em hectare) em tabelas, texto e mapas georreferenciados;

**6.6.1.2.1.** Caso a supressão de vegetação primária ou secundária em estágio médio ou avançado de regeneração ultrapassar os limites de 50 ha (cinquenta hectares) em área rural ou três hectares em área urbana, apresentar o disposto no Capitulo II da Instrução Normativa do IBAMA nº 22/2014;

**6.6.1.3.** Descrever as Áreas de Preservação Permanente (APP), conforme artigo 4º da Lei nº 12.651/2012, bem como o art. 268 da Constituição Estadual do Rio de Janeiro (CERJ), com a indicação das respectivas áreas(em hectare) em tabelas, texto e mapas georreferenciados;

**6.6.1.4.** De acordo com a CERJ (art.268), são áreas de preservação permanente:

I – os manguezais, lagos, lagoas e lagunas e as áreas estuarinas;

II – as praias, vegetação de restingas quando fixadoras de dunas, as dunas, costões rochosos e as cavidades naturais subterrâneas-cavernas;

III – as nascentes e as faixas marginais de proteção de águas superficiais;

IV – as áreas que abriguem exemplares ameaçados de extinção, raros, vulneráveis ou menos conhecidos, na fauna e flora, bem como aquelas que sirvam como local de pouso, alimentação ou reprodução;

V – as áreas de interesse arqueológico, histórico, científico, paisagístico e cultural;

VI – aquelas assim declaradas por lei;

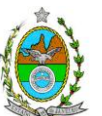

**6.6.1.4.1.** Para fins do inciso IV, art. 268 da Constituição Estadual do Estado do Rio de Janeiro serão consideradas como APP as áreas de vida (home range) dos exemplares da fauna ameaçados de extinção, raros, vulneráveis ou menos conhecidos;

**6.6.1.5.** Descrever a Área de Reserva Legal (RL), conforme Lei nº 12.651/2012, com a indicação da respectiva área (em hectare) em mapa georreferenciado;

**6.6.1.6.** Descrever as Unidades de Conservação da Natureza (UC), áreas protegidas por legislação especial e corredores ecológicos existentes, conforme Lei nº 9.985/2000, com a indicação das respectivas áreas(em hectare) em tabelas, texto e mapa georreferenciado;

# **FAUNA**

**6.6.2.** Requisitar previamente a este órgão, Autorização Ambiental para o manejo de fauna, com fins ao levantamento de fauna terrestre e aquática para o EIA;

**6.6.3.** Realizar o levantamento da fauna silvestre na Área de Influência Indireta (AII) do empreendimento através de dados secundários para mamíferos (incluindo quirópteros), aves, répteis, anfíbios, e ictiofauna;

**6.6.4.** Realizar o levantamento da fauna na Área de Influência Direta (AID) e na Área Diretamente Afetada (ADA) do empreendimento através de dados primários e secundários para mamíferos (incluindo quirópteros), aves, répteis, anfíbios e ictiofauna, contendo a descrição detalhada da metodologia utilizada;

**6.6.5.** Apresentar lista das espécies da fauna nativas, exóticas, indicadoras da qualidade ambiental, de importância comercial e/ou científica, raras e migratórias, tanto para Área de Influência Direta (AID) quanto para a Área de Diretamente Afetada (ADA);

**6.6.6.** Apresentar tabela com espécies ameaçadas de extinção e endêmicas da Área de Influência Direta (AID) e da Área Diretamente Afetada (ADA);

**6.6.7.** Identificar, localizar e descrever possíveis corredores ecológicos existentes;

**6.6.8.** Apresentar mapa georreferenciado das áreas potenciais de refúgio e de soltura de fauna, caso necessário, com a apresentação das coordenadas geográficas em projeção UTM e sistema de referência SIRGAS 2000.

# **6.7. Meio Sócio-econômico**

**6.7.1.**Apresentar para as áreas de influência indireta e direta, no mínimo, as seguintes informações analisadas:

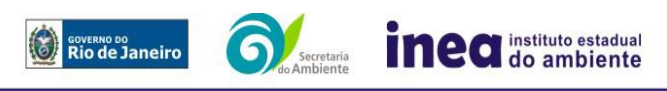

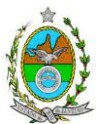

**6.7.1.1.**Identificação em mapa da predominância dos usos e ocupação do solo, considerando os usos residenciais, aglomerados subnormais, comerciais, de serviços, lazer, industriais, institucionais e públicos, inclusive as disposições legais de zoneamento;

**6.7.1.2.**Apontamento dos vetores de crescimento na escala municipal;

**6.7.1.3.**Caracterização econômica e social: renda e pobreza da população; dados sobre mercado formal, informal, taxa de desemprego e proporção da população economicamente ativa (PEA) por setor de atividade, idade, sexo, raça e estratificação da renda; números absoluto e relativo de habitantes (por idade, razão de sexo e raça); taxa de crescimento demográfico e vegetativo (CENSO 2000/2010); mobilidade e escolaridade (% analfabetos, escolaridade por anos de estudo, grau de instrução e oferta do sistema publico e privado);

**6.7.1.4.**Infraestrutura e atendimento: tipologia e quantitativo (absoluto e relativo) do abastecimento de Água e Saneamento; coleta de resíduos sólidos, apontando percentual de atendimento e a carência conforme projeção de crescimento populacional;

**6.7.1.5.**Identificação do sistema de saúde e de segurança (por esfera administrativa), descrevendo os tipos de atendimento; indicadores de saúde (casos de doenças e agravos – SINAN) e de segurança do município;

**6.7.1.6**Levantamento do número de acidentes de tráfego (Boletim de ocorrência para casos com e sem vítima) e do número de atendimentos hospitalar municipal relacionado às vitimas de transito;

**6.7.1.7.**Empregos diretos (com qualificação) e indiretos a serem gerados pelo empreendimento conforme cada atividade econômica a ser desenvolvida.

**6.7.2.**Caracterização específica da Área de Influência Direta, informar no mínimo:

**6.7.2.1.**Estudo com dados dos dois últimos censos demográficos (2000, 2010) com (a) proporção dos logradouros com e sem: abastecimento de água; esgotamento sanitário e disposição de esgotos; (b) proporção de domicílios subnormais, (c) domicílios particulares permanentes por classes de rendimento nominal mensal domiciliar; (d) sistema de comunicações; (e) oferta de equipamentos de lazer; (f) infraestrutura; (g) meios de transporte;

**6.7.2.2.**Análise e caracterização dos impactos sobre atividades produtivas, econômicas e renda;

**6.7.2.3.**Informação sobre eventuais desapropriações, indicando, em mapa, localização das desapropriações, número de estabelecimentos a serem desapropriados, tipo de atividade exercida em cada estabelecimento; número de pessoas desmobilizadas e forma(s) e local(is) para realocação;

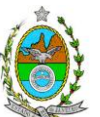

**6.7.2.4.**Apresentação de dados sobre principais meios de transporte utilizados e vias de acesso, condições de pavimentação, sinalização e tráfego;

**6.7.2.5.**Realização de pesquisa qualitativa para levantar: (a) formas de uso das propriedades; (b) atores sociais que atuam na AID e que usam a ADA para algum fim; (c) percepção e expectativa com relação ao empreendimento; e (d) principais demandas sociais, destacando mercado de trabalho, tipo de qualificação e preocupação ambiental. Apresentar a metodologia e, se utilizado, formulário/questionário utilizado;

**6.7.2.6.**Caracterização e avaliação da situação atual do patrimônio arqueológico da área de estudo, conforme determina a Portaria Interministerial n° 60, de 24/03/2015 do Ministério do Meio Ambiente e atendimento da Instrução Normativa IPHAN Nº 01, de 25/03/2015, caso necessário.

# **8.PROGNÓSTICO AMBIENTAL**

**8.1.**O prognóstico ambiental deverá ser elaborado após a realização do diagnóstico, análise integrada e avaliação de impactos, considerando tecnicamente os seguintes cenários:

**8.1.1.**Não implantação do empreendimento;

**8.1.2.**Implantação e operação do empreendimento, com a implementação das medidas e programas ambientais e os reflexos sobre os meios físico, biótico, socioeconômico e no desenvolvimento da região, considerando as relações sinérgicas, efeitos cumulativos e conflitos oriundos da implantação e operação do empreendimento com os demais (vias urbanas, estradas, Rodovias, entre outros) já existentes e/ ou previstos para a região;

**8.2.**Elaboração de quadros prospectivos, mostrando a evolução da qualidade ambiental na Área de Influência do empreendimento, avaliando-se, dentre outras:

**8.3.**Nova dinâmica de ocupação territorial decorrente da implantação do empreendimento – cenários possíveis de ocupação;

**8.4.**Efeito do empreendimento nos componentes do ecossistema.

**8.5.** Riscos potenciais, ações, equipamentos de prevenção de acidentes nas fases de construção e operação;

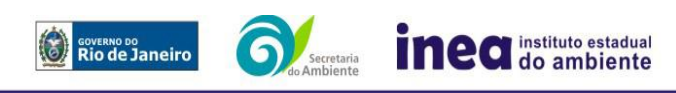

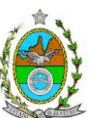

### **9.ANÁLISE DE IMPACTOS AMBIENTAIS**

**9.1.**Análise dos impactos ambientais do projeto e de suas alternativas, por meio de identificação, previsão da magnitude e interpretação da importância dos prováveis impactos relevantes, discriminando: os impactos positivos e negativos (benéficos e adversos), diretos e indiretos, imediatos e a médio e longo prazo, temporários, permanentes e cíclicos; locais, regionais e estratégicos; a distribuição dos ônus e benefícios sociais para todos os grupos sociais afetados, seu grau de reversibilidade e **suas propriedades cumulativas e sinérgicas,** com os impactos do empreendimento e com os impactos existentes nas áreas de influência;

**9.2.**Previsão da magnitude (definição na DZ-041-R.13), considerando graus de intensidade de duração e a importância dos impactos identificados, especificando indicadores de impacto, critérios, métodos e técnicas de previsão utilizadas;

**9.3.**.Atribuição do grau de importância dos impactos (ver definição na DZ-041-R-13), em relação ao fator ambiental afetado e aos demais, bem como a relação à relevância conferida a cada um deles pelos grupos sociais afetados;

**9.4.**Apresentar matriz síntese de impactos e síntese conclusiva a partir da análise integrada dos impactos ocasionados nas fases de implantação e operação;

## **10.MEDIDAS MITIGADORAS, COMPENSATÓRIAS E PROGRAMAS AMBIENTAIS**

**10.1.**Definição das medidas mitigadoras dos impactos negativos, entre elas os equipamentos de controle e sistemas de tratamento, avaliando a eficiência de cada uma delas e medidas potencializadoras para os impactos positivos;

**10.2.**Proposição de medidas compensatórias dos impactos não passíveis de mitigação;

**10.3.**Definição e descrição dos programas de acompanhamento e monitoramento dos impactos, indicando os fatores ambientais e parâmetros a serem considerados nas fases de implantação e de operação incluindo a definição dos locais a serem monitorados, parâmetros, frequência, indicadores e técnicas de medição acompanhados dos respectivos cronogramas de investimento e execução.

**10.4.**Apresentar cronograma de implantação e elaboração dos planos e programas propostos

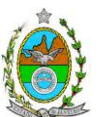

### **11.EQUIPE PROFISSIONAL**

**11.1.**Apresentação da cópia do comprovante de inscrição no "Cadastro Técnico Federal de Atividades e Instrumentos de Defesa Ambiental" da equipe multidisciplinar responsável pela elaboração do estudo de impacto ambiental. (Lei nº. 6.938 Art. 17 inciso I).

**11.2.**Indicação e assinatura do coordenador e dos profissionais habilitados que participaram da elaboração do EIA/RIMA, informando: (a) nome; (b) qualificação profissional; respectivas áreas de atuação no estudo; (c) número do registro do profissional, em seus respectivos conselhos de classe e região; (d) cópia da ART/AFT expedida; (e) currículos.

### **12.RELATÓRIO DE IMPACTO AMBIENTAL (RIMA)**

**12.1.**Preparação do Relatório de Impacto Ambiental - RIMA de forma objetiva e facilmente compreensível, consubstanciando os resultados do Estudo de Impacto Ambiental – EIA segundo critérios e orientações contidas na Resolução CONAMA nº 01/86 e na DZ-041.R- 13.

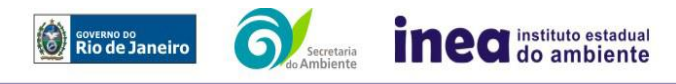